#### Usare Python Informatica@DSS 2022/2023

Massimo Lauria <massimo.lauria@uniroma1.it> https://massimolauria.net/informatica2022/

#### Contenuto di queste slide

- § descrizione dell'ambiente di lavoro in laboratorio
- § suggerimenti per l'ambiente di lavoro a casa
- § puntatori a risorse e strumenti aggiuntivi

# Lavorare in laboratorio

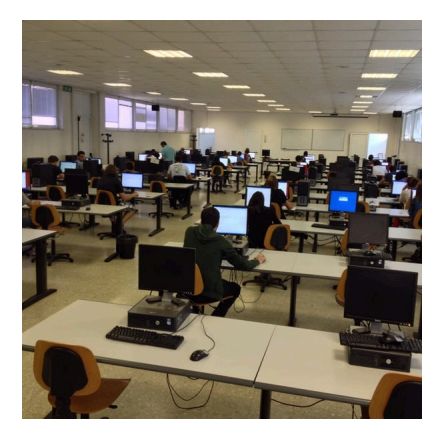

#### Sessione interattiva: terminale

#### (Dal menù) *Strumenti di sistema → Terminale*

#### Piccoli esperimenti iniziali

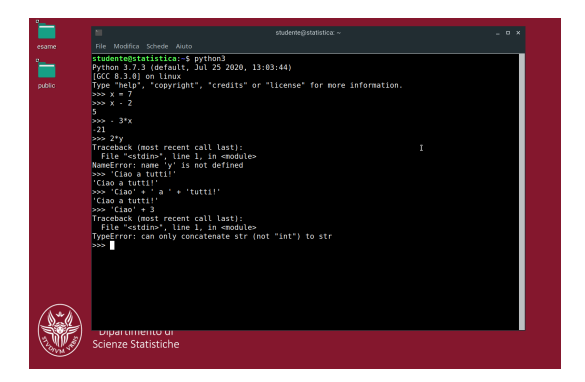

### Thonny: ambiente integrato Python

 $(Dal menù) Programmazione \rightarrow Thomy$ 

- § Editor di testo
- § Ambiente interattivo python
- § Integrazione tra i due

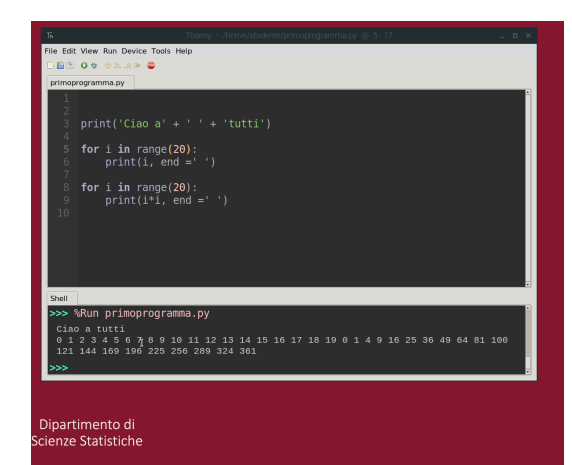

### Scrittura di programmi: terminale + editor

- § Usare i programmi fuori da Thonny
- ► Usare i file di test del laboratorio

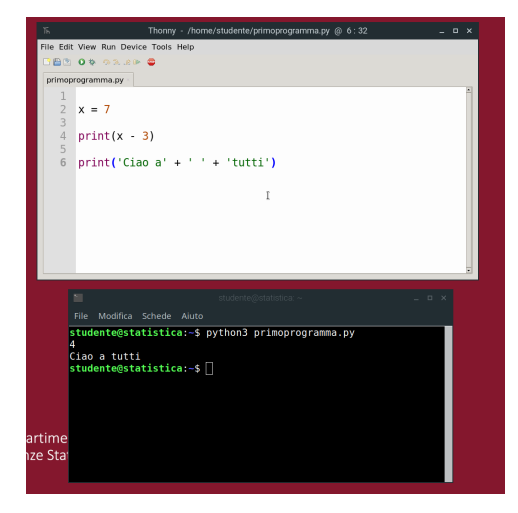

# Lavorare a casa

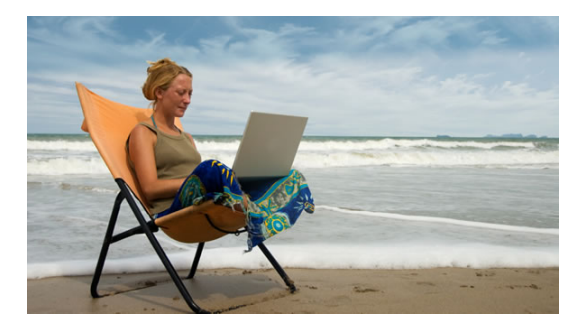

#### Impostare un ambiente di lavoro

Dovete impostarvi un ambiente di programmazione **il prima possibile**

- § Un qualunque PC, anche non recente, va benissimo
- § Dovete essere in grado di **scrivere** ed **eseguire** programmi python

# Scrittura/Debug/Interazione: Thonny

Lo strumento principale del corso.

Potete usare altri strumenti, ma è garantito che Thonny sia installato sui PC d'esame.

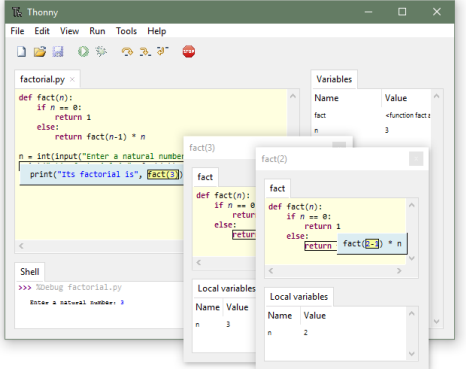

http://thonny.org

#### Perché Thonny?

- § semplice da usare
- § non richiede di installare Python3 a parte
- § lo usiamo a lezione

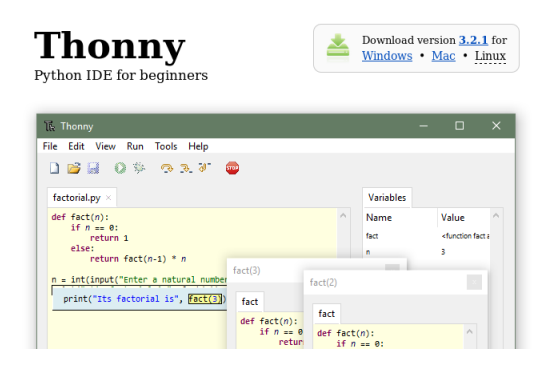

#### Python su terminale

Se avete Thonny installato, potete lanciare un terminale con un python già configurato, dal suo menù

*Tools → Open System Shell* 

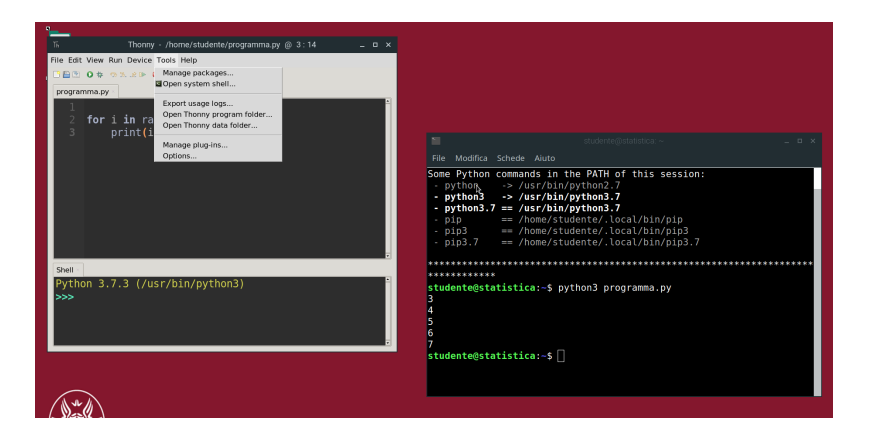

# Altro materiale utile

### Python tutor — http://pythontutor.com/

- § evoluzione delle variabili
- § osservare i singoli passi di esecuzione
- § andare avanti e indietro

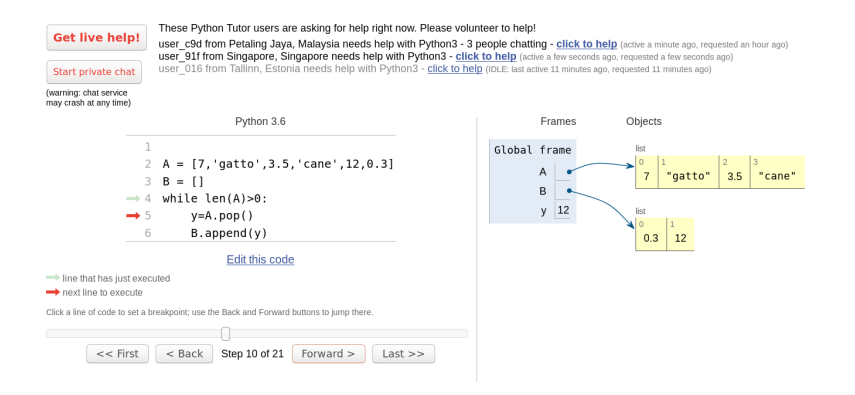

## Documentazione standard

#### https://docs.python.org/3/

- § molto ricca e dettagliata
- § richiede un po' di esperienza
- § in inglese

## Bibliografia web

Libro di testo: https://github.com/AllenDowney/ThinkPythonItalian/raw/master/thinkpython\_italian.pdf Il linguaggio Python

- § Pagina principale: https://www.python.org/
- § Documentazione ufficiale Python: https://docs.python.org/3/

Thonny: https://thonny.org/

Altre risorse

- § Python Tutor: http://pythontutor.com/
- $\blacktriangleright$  Tutorial uso del terminale: https://tutorial.djangogirls.org/it/intro\_to\_command\_line/